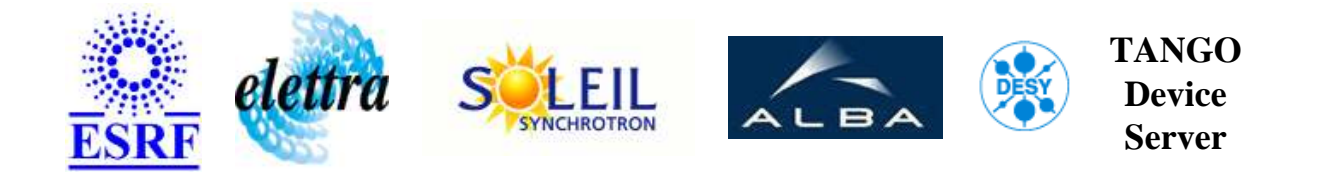

# **MultiFastSteerer User's Guide**

# **MultiFastSteerer Class**

**Revision: - Author: peru Implemented in C++ - CVS repository: ESRF** 

### **Introduction:**

This class is dedicated to the control of multiple fast steerers, enabling global settings like "set all to ON" or "set all to OFF".

### **Class Inheritance:**

[Tango::Device\\_4Impl](http://www.esrf.fr/computing/cs/tango/tango_doc/kernel_doc/cpp_doc/) MultiFastSteerer

## **Class Description:**

This class is dedicated to the control of multiple fast steerers, enabling global settings like "set all to ON" or "set all to OFF".

# **Properties:**

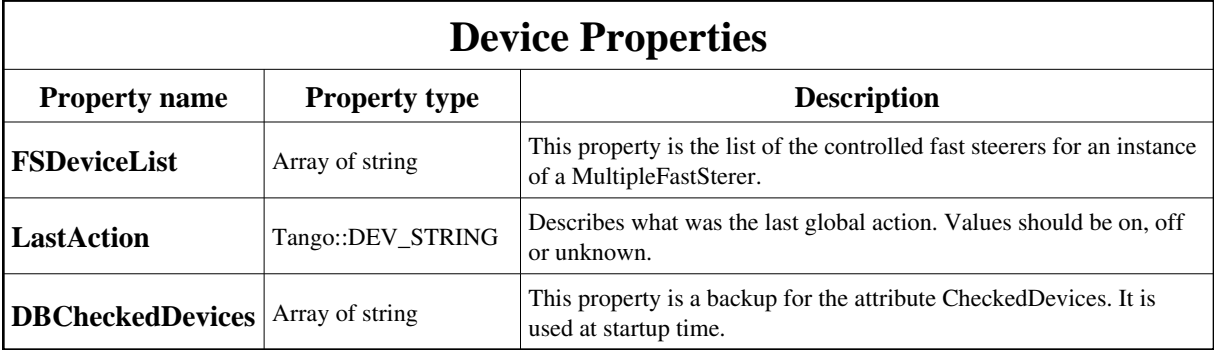

<span id="page-1-0"></span>Device Properties Default Values:

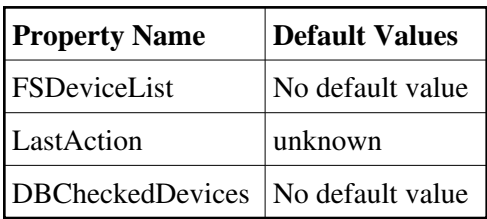

**There is no Class properties.**

## **States:**

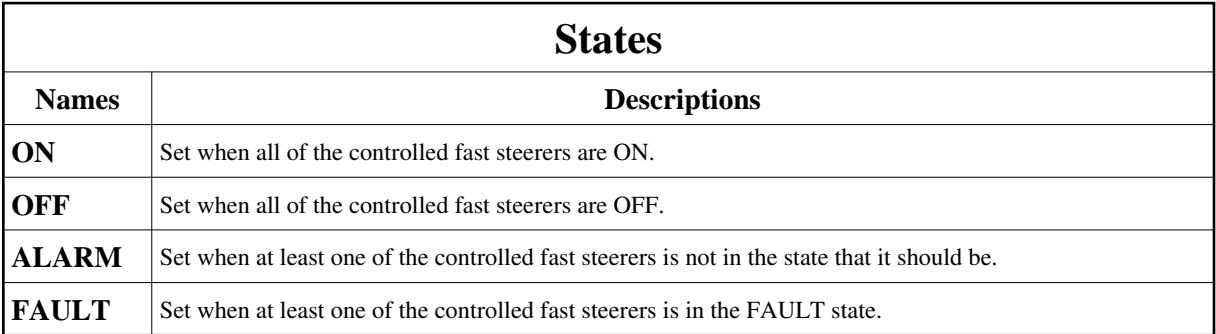

### **Attributes:**

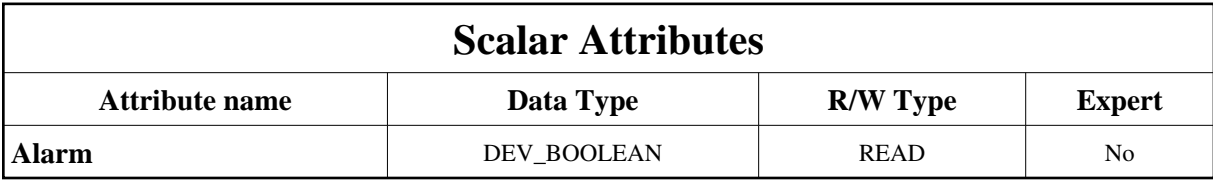

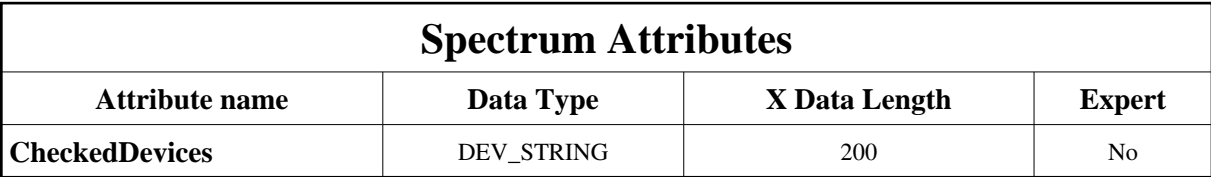

### **Commands:**

More Details on commands....

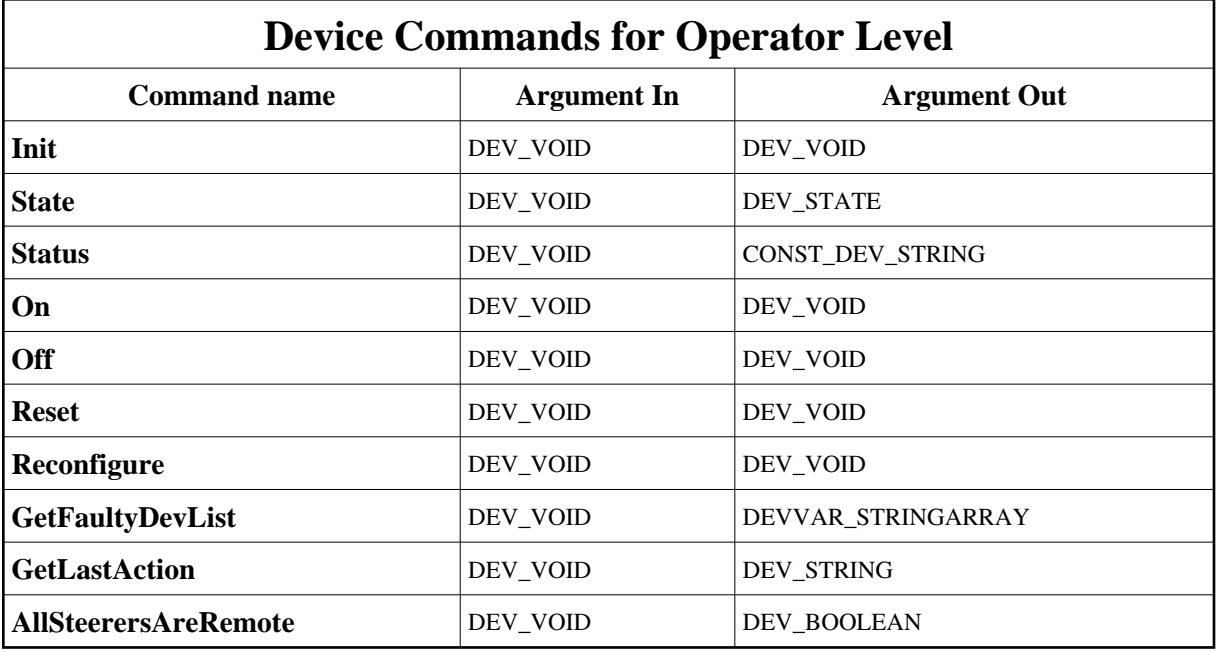

### **1 - Init**

**Description:** This commands re-initialise a device keeping the same network connection. After an Init command executed on a device, it is not necessary for client to re-connect to the device. This command first calls the device *delete\_device()* method and then execute its *init\_device()* method. For C++ device server, all the memory allocated in the *nit\_device()* method must be freed in the *delete\_device()* method.

The language device desctructor automatically calls the *delete\_device()* method.

- **Argin: DEV\_VOID** : none.
- **Argout: DEV\_VOID** : none.
- **Command allowed for:**
- Tango::ON
- Tango::OFF
- Tango::ALARM
- Tango::FAULT

#### **2 - State**

- **Description:** This command gets the device state (stored in its *device\_state* data member) and returns it to the caller.
- **Argin: DEV\_VOID** : none.
- **Argout: DEV\_STATE** : State Code
- **Command allowed for:**
- Tango::ON
- Tango::OFF
- Tango::ALARM
- Tango::FAULT

### **3 - Status**

- **Description:** This command gets the device status (stored in its *device\_status* data member) and returns it to the caller.
- **Argin: DEV\_VOID** : none.
- **Argout: CONST\_DEV\_STRING** : Status description
- **Command allowed for:**
- Tango::ON
- Tango::OFF
- Tango::ALARM

### **4 - On**

- **Description:** Set all of the controlled fast steerers to the ON state.
- **Argin: DEV\_VOID** :
- **Argout: DEV\_VOID** :
- **Command allowed for:**
- Tango::ON
- Tango::OFF
- Tango::ALARM
- Tango::FAULT

#### **5 - Off**

- **Description:** Set all of the controlled fast steerers to the OFF state.
- **Argin: DEV\_VOID** :
- **Argout: DEV\_VOID** :
- **Command allowed for:**
- Tango::ON
- Tango::OFF
- Tango::ALARM
- Tango::FAULT

### **6 - Reset**

- **Description:** Reset all of the controlled fast steerers.
- **Argin: DEV\_VOID** :
- **Argout: DEV\_VOID** :
- **Command allowed for:**
- Tango::ON
- Tango::OFF
- Tango::ALARM
- Tango::FAULT

### **7 - Reconfigure**

- **Description:** This command reconfigures the device server after a change in the properties.
- **Argin: DEV\_VOID** :
- **Argout: DEV\_VOID** :
- **Command allowed for:**
- Tango::ON
- Tango::OFF
- Tango::ALARM
- Tango::FAULT

# **8 - GetFaultyDevList**

- **Description:** Returns a list of the faulty devices (ex. devices which are ON after a OFF).
- **Argin: DEV\_VOID** :
- **Argout: DEVVAR\_STRINGARRAY** :
- **Command allowed for:**
- Tango::ON
- Tango::OFF
- Tango::ALARM
- Tango::FAULT

## **9 - GetLastAction**

- **Description:** Returns the last global action as a string.
- **Argin: DEV\_VOID** :
- **Argout:**

#### **DEV\_STRING** :

- **Command allowed for:**
- Tango::ON
- Tango::OFF
- Tango::ALARM
- Tango::FAULT

### **10 - AllSteerersAreRemote**

- **Description:** Returns true if all fast steerers are REMOTE, else returns false.
- **Argin: DEV\_VOID** :
- **Argout: DEV\_BOOLEAN** :
- **Command allowed for:**
- Tango::ON
- Tango::OFF
- Tango::ALARM
- Tango::FAULT

**TANGO** is an open source project hosted by : SOURCEFORGE.NET®

Core and Tools : [CVS repository](http://tango-cs.cvs.sourceforge.net/tango-cs/) on [tango-cs project](https://sourceforge.net/projects/tango-cs) Device Servers : [CVS repository](http://tango-ds.cvs.sourceforge.net/tango-ds/) on [tango-ds project](https://sourceforge.net/projects/tango-ds)